## **=VLOOKUP( E2 , \$A:\$C , 3 , FALSE )**

**商品マスタが 100万行あっても 数式は同じ**

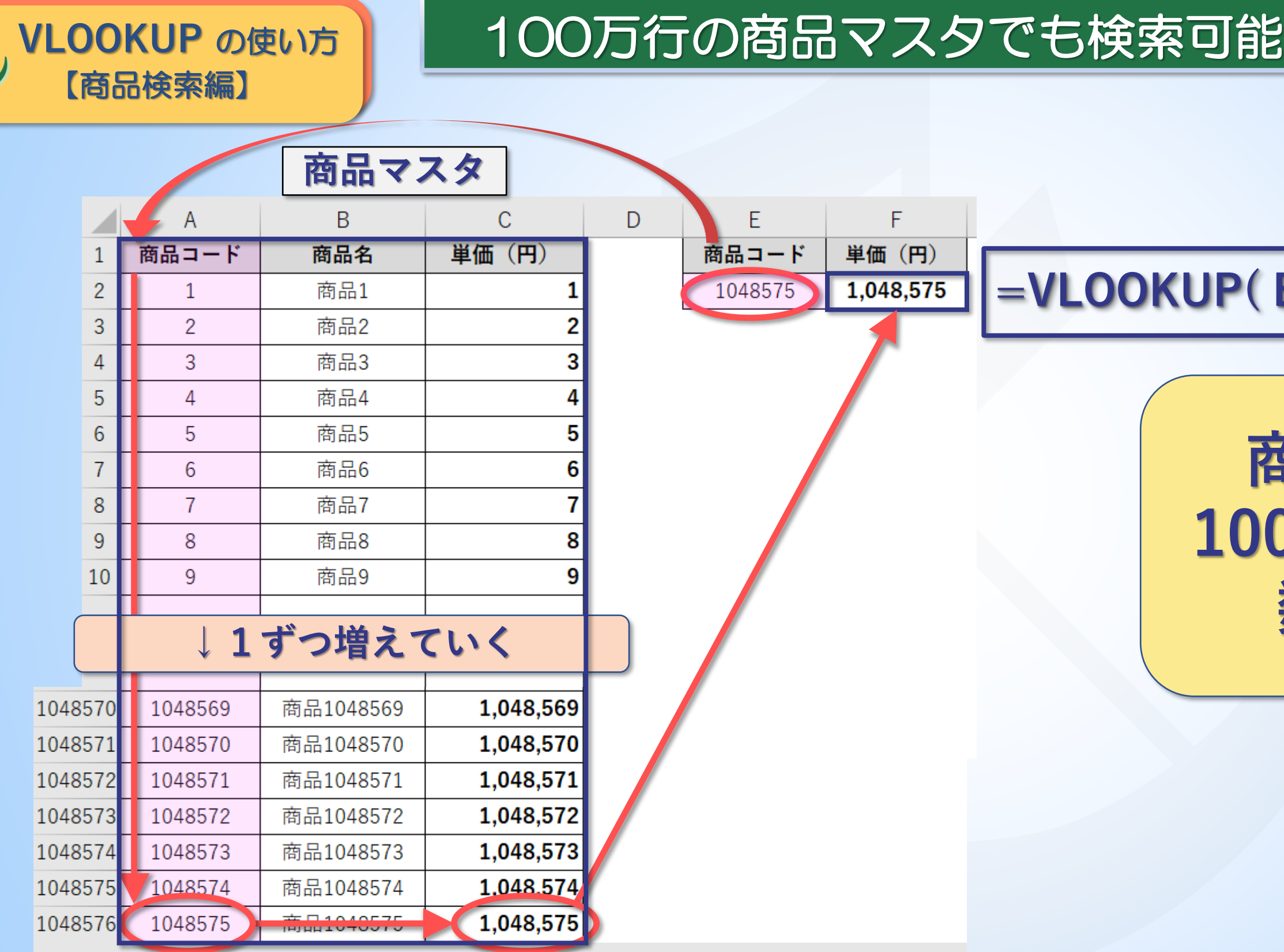

K

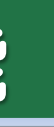